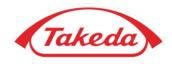

# Development of ADaM creation tool Towards future Automation

Ryo Nakaya, Fumihiro Yamasaki, Yohei Takanami Takeda Pharmaceutical Company @PharmaSUG SDE-Japan

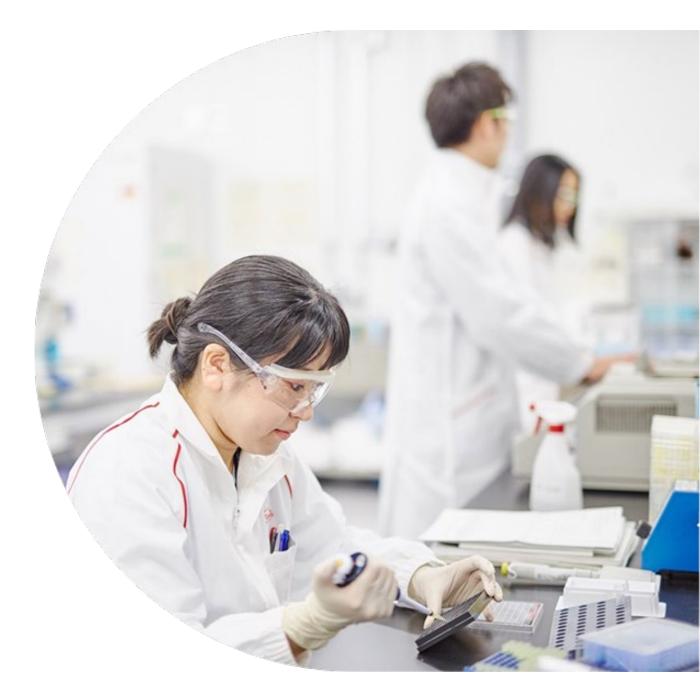

Better Health, Brighter Future

## Background

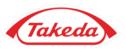

Automation in the creation of statistical deliverables such as SDTM, ADaM, TFLs is the key to the development of the streamlined business process in drug development to reduce cost, save time, and maximize the quality and productivity. Recently many attempts can be seen in the industry.

- Automated generation tool
- low-code and hyper-automation solutions

We introduce one of our attempts to develop a tool that generates ADaM datasets with a standardized and streamlined process towards future automation as part of our business process internalization efforts, which has resulted in a reduced workload, time and cost while keeping high quality.

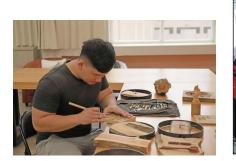

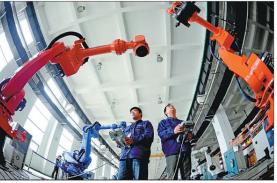

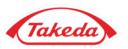

#### **Challenges in Outsourced Model**

#### Specs

- <u>Different spec formats</u> by several vendors
- Unclear Define.xml creation process (no ad-hoc reproductivity)
- Takeda Guidance of ADaM was created with general guidance(more review needed in studies) <u>without</u> <u>machine readability for automation</u>

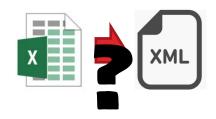

#### Programs

- Manually writing programs
  - Inefficient
  - Error-prone
- <u>Black box</u>, that is, Difficulty in modifying and rerunning programs without macros of vendors' intellectual property during e-Data preparation and submission process

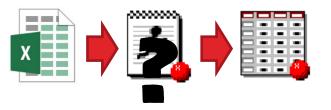

#### Transition from Outsource model to In-house model

Needs to have templates/tools in order to <u>create statistical deliverables in-house</u> as well as <u>to better manage</u> <u>cases of outsourced models</u>.

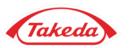

- Statistical Deliverables and Automation in Clinical Development
- Semi-automated ADaM Creation Tool in Takeda
- Use cases, Lessons Learned and Challenges
- Summary and Next Step

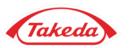

- Statistical Deliverables and Automation in Clinical Development
- Semi-automated ADaM Creation Tool in Takeda
- Use cases, Lessons Learned and Challenges
- Summary and Next Step

## **Statistical Deliverables and Automation in Clinical Development**

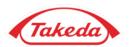

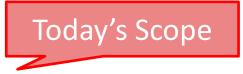

#### **Analysis document**

created based on protocol. Summaries of major analysis plan in protocol and further details need to be added in SAP. A consideration on how much complete or machine readable for ADaM/TFL creation is necessary.

#### **Creation of analysis datasets**

using SAP and source SDTM datasets. There are common datasets across studies and therapeutic areas while additional datasets specific to study/therapeutic area.

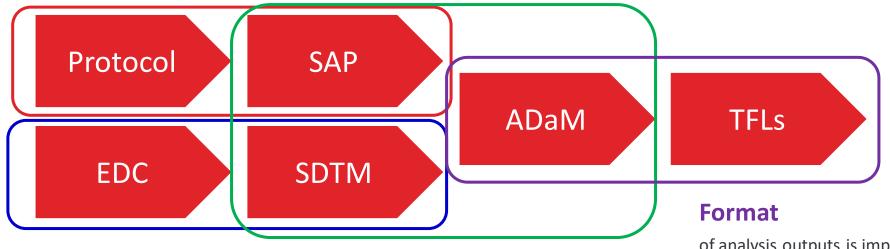

#### Mapping

from various source data including EDC, lab, other external data is needed. Less derivation than ADaM creation. of analysis outputs is important. Using Standardized TFL shell can bring about highly reusable programs/macros and reduce programming workload.

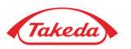

- Statistical Deliverables and Automation in Clinical Development
- Semi-automated ADaM Creation Tool in Takeda
- Use cases, Lessons Learned and Challenges
- Summary and Next Step

#### Semi-automated ADaM Creation Tool in Takeda

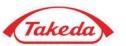

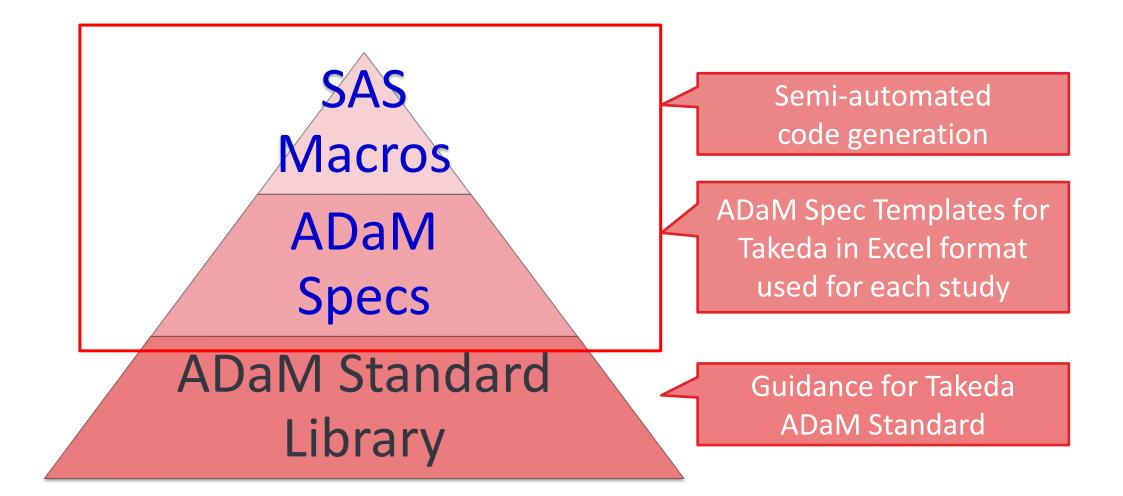

## Semi-automated ADaM Creation Tool in Takeda

The tool

- Consists of <u>ADaM Spec Templates</u> and <u>SAS Macros</u>
- Has Excel formatted templates with default values for <u>Common(Base) part</u> of ADaM
- Has macros that automatically generate SAS codes by reading the spec
- <u>Generates define.xml</u> using \*tsClinical Define.xml Generator©

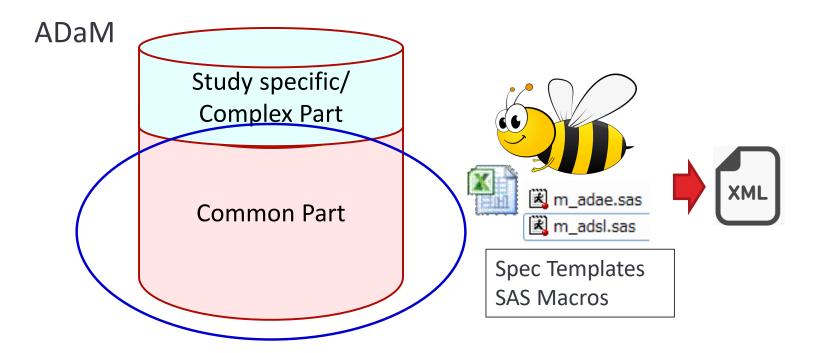

\*product of Fujitsu As of Oct2023, the tool is available as part of tsClinical Metadata Desktop Tools. https://github.com/tsClinical/ tsc-desktop

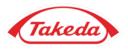

#### **Process flow of Creating Spec and Programs**

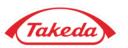

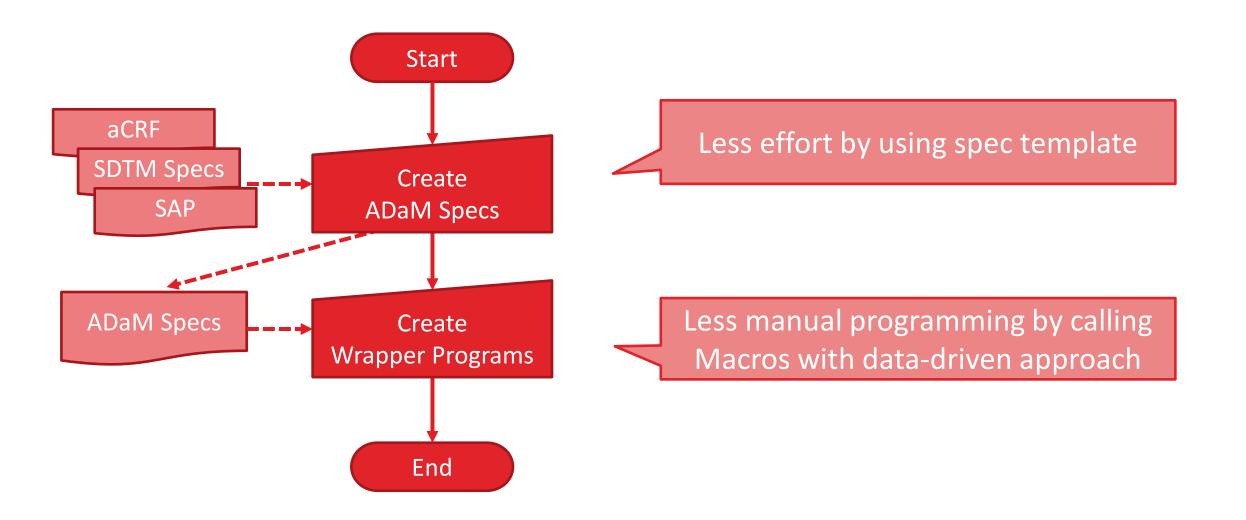

#### **Process flow of Executing Programs to create Datasets**

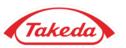

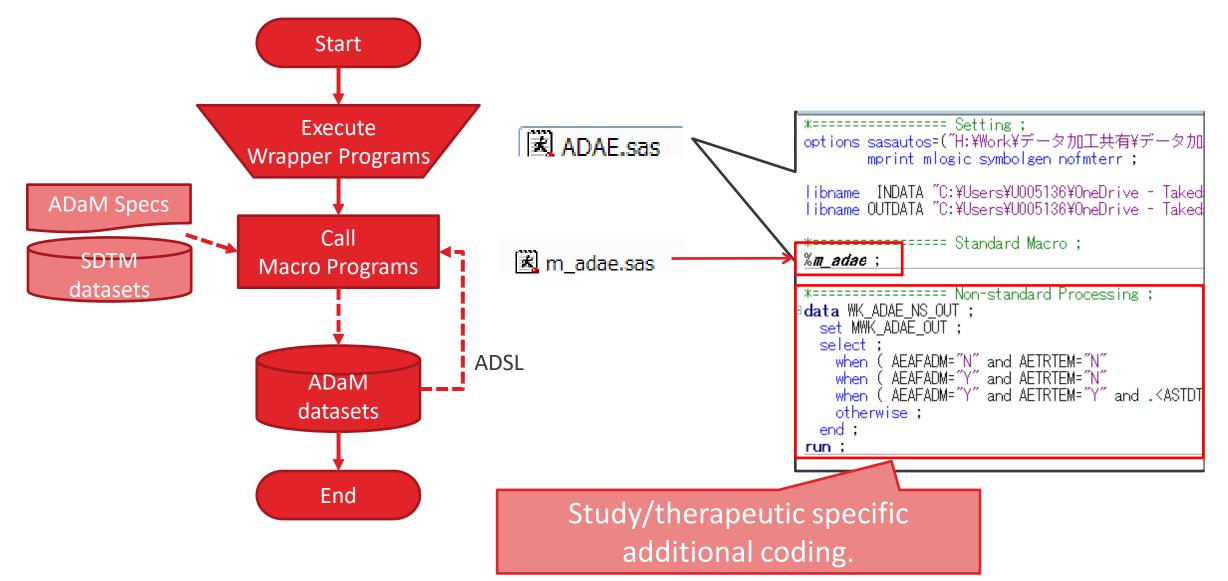

### **Spec Templates**

#### **Cover common datasets**

• ADSL

- ADAE, ADCM, ADMH, ADDV (OCCDS)
- ADLB, ADVS, ADEG, ADPC, ADPP (BDS)

# Users to modify sample logic(only if needed) and add study specific variables.

tsClinical Define.xml Generator<sup>©</sup> based spec.

Moved and added some columns and sheets

for efficiency in creation and review.

#### **Cover common variables / common derivation logic (sample logic)**

|                 | _                | -                                |            | _        |              |               |             | in the local division in the local divisione | -                                                   | · · ·                                        |
|-----------------|------------------|----------------------------------|------------|----------|--------------|---------------|-------------|----------------------------------------------------------------------------------------------------|-----------------------------------------------------|----------------------------------------------|
|                 |                  |                                  | Key        |          |              |               |             | Has                                                                                                    |                                                     |                                              |
|                 |                  |                                  | Seq        |          |              |               |             | Value                                                                                                    |                                                     |                                              |
| Dataset<br>Name | Variable<br>Name | Label                            | uen<br>c 🍸 | DataTy 🍸 | Codelist 🏾 🎽 | DisplayForr 🝸 | Origin 🏾 🎽  | Metad<br>ata 🍸                                                                                                    |                                                     | Comment 🗾                                    |
| ADSL            | STUDYID          | Study Identifier                 |            | text     |              |               | Predecessor |                                                                                                    | = DM.STUDYID ;                                      |                                              |
| ADSL            | USUBJID          | Unique Subject Identifier        | 1          | text     |              |               | Predecessor |                                                                                                    | = DM.USUBJID ;                                      |                                              |
| ADSL            | SUBJID           | Subject Identifier for the Study |            | text     |              |               | Predecessor |                                                                                                    | = DM.SUBJID ;                                       |                                              |
| ADSL            | SITEID           | Study Site Identifier            |            | text     |              |               | Predecessor |                                                                                                    | = DM.SITEID ;                                       |                                              |
| ADSL            | COUNTRY          | Country                          |            | text     | COUNTRY      |               | Predecessor |                                                                                                    | = DM.COUNTRY ;                                      |                                              |
| ADSL            | COUNTRYN         | Country (N)                      |            | integer  | COUNTRYN     |               | Assigned    |                                                                                                    |                                                     | Numeric code for COUNTRY                     |
| ADSL            | AGE              | Age                              |            | integer  |              |               | Predecessor |                                                                                                    | = DM.AGE ;                                          |                                              |
| ADSL            | AGEU             | Age Units                        |            | text     | AGEU         |               | Predecessor |                                                                                                    | = DM.AGEU ;                                         |                                              |
| ADSL            | AGEGR1           | Pooled Age Group 1               |            | text     | AGEGR1       |               | Derived     |                                                                                                    | if . < AGE < 65 then AGEGR1 = "Min<= - <65" ;       |                                              |
|                 |                  |                                  |            |          |              |               |             |                                                                                                    | else if 65 <= AGE then AGEGR1 = "65<= - <=Max" ;    |                                              |
| ADSL            | AGEGR1N          | Pooled Age Group 1 (N)           |            | integer  | AGEGR1N      |               | Assigned    |                                                                                                    |                                                     | Numeric code for AGEGR1                      |
| ADSL            | AGEGR2           | Pooled Age Group 2               |            | text     | AGEGR2       |               | Derived     |                                                                                                    | if . < AGE < 75 then AGEGR2 = "Min<= - <75" ;       |                                              |
|                 |                  |                                  |            |          |              |               |             |                                                                                                    | else if 75 <= AGE then AGEGR2 = "75<= - <=Max" ;    |                                              |
| ADSL            | AGEGR2N          | Pooled Age Group 2 (N)           |            | integer  | AGEGR2N      |               | Assigned    |                                                                                                    |                                                     | Numeric code for AGEGR2                      |
| ADSL            | AGEGR3           | Pooled Age Group 3               |            | text     | AGEGR3       |               | Derived     |                                                                                                    | if . < AGE < 65 then AGEGR3 = "Min<= - <65" ;       | [Takeda Comment]                             |
|                 |                  |                                  |            |          |              |               |             |                                                                                                    | else if 65 <= AGE < 75 then AGEGR3 = "65<= - <75" ; | Base ADaM Macro also covers select sentence. |
|                 |                  |                                  |            |          |              |               |             |                                                                                                    | else if 75 <= AGE then AGEGR3 = "75<= - <=Max" ;    | select ;                                     |
|                 |                  |                                  |            |          |              |               |             |                                                                                                    |                                                     | when (. < AGE<65 ) AGEGR3="Min<= - <65" ;    |
|                 |                  |                                  |            |          |              |               |             |                                                                                                    |                                                     | when (65<= AGE<75) AGEGR3="65<= - <75" ;     |
|                 |                  |                                  |            |          |              |               |             |                                                                                                    |                                                     | when (75<=AGE) AGEGR3="75<= - <=Max" ;       |
|                 |                  |                                  |            |          |              |               |             |                                                                                                    |                                                     | otherwise ;                                  |
|                 |                  |                                  |            |          |              |               |             |                                                                                                    |                                                     | end;                                         |
| ADSL            | AGEGR3N          | Pooled Age Group 3 (N)           |            | integer  | AGEGR3N      |               | Assigned    |                                                                                                    |                                                     | Numeric code for AGEGR3                      |
| ADSL            | SEX              | Sex                              |            | text     | SEX          |               | Predecessor |                                                                                                    | = DM.SEX ;                                          |                                              |
| ADSL            | SEXN             | Sex (N)                          |            | integer  | SEXN         |               | Assigned    |                                                                                                    |                                                     | Numeric code for SEX                         |
| ADSL            | RACE             | Race                             |            | text     | RACE         |               | Predecessor |                                                                                                    | = DM.RACE ;                                         |                                              |
| ADSL            | RACEN            | Race (N)                         |            | integer  | RACEN        |               | Assigned    |                                                                                                    |                                                     | Numeric code for RACE                        |

Takeda

### **SAS Macros**

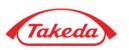

#### **Cover common datasets**

- ADSL
- ADAE, ADCM, ADMH, ADDV (OCCDS)
- ADLB, ADVS, ADEG (BDS)

#### **Features and functionality of Macros**

- Dataset-level core macros consisting of small functional macros with better maintainability
- <u>Framework of ADaM datasets is to be built</u> by the core macros (incl. parameter, time window)
- Metadata-driven code creation is used for common derivations

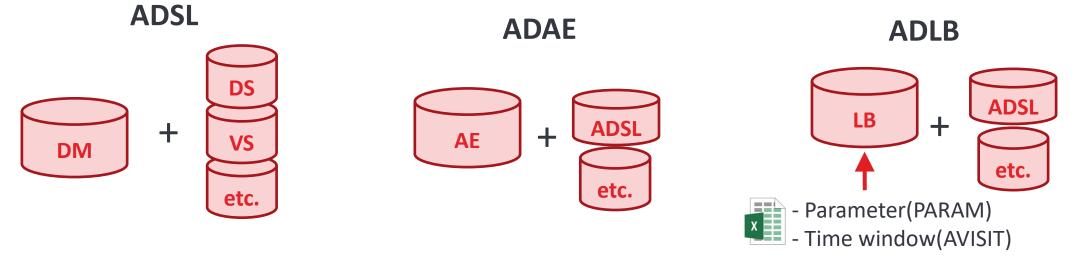

#### **Metadata-driven Code Creation for Common Derivations**

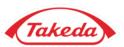

ρς

to be processed by macro

Describe derivation in pre-defined rules to utilize metadata-driven functionality

Core macros read spec file and generate SAS codes

|     | Variable<br>Name 🎽 | Label                            | K∉<br>Se<br>ue<br>▼ c | *       | Codelist | DisplayForr 🔻 | N           | Has<br>Value<br>Meta<br>ata | Predecessor/Derivation                                                                                                    | Comment                                                                                                    | Macro<br>Processed? |
|-----|--------------------|----------------------------------|-----------------------|---------|----------|---------------|-------------|-----------------------------|----------------------------------------------------------------------------------------------------|----------------------------------------------------------------------------------------------------|---------------------|
| DSL | STUDYID            | Study Identifier                 |                       | text    |          |               | Predecessor |                             | = DM.STUDYID ;                                                                                                    |                                                                                                    | %equal              |
| DSL | USUBJID            | Unique Subject Identifier        | 1                     | text    |          |               | Predecessor |                             | = DM.USUBJID ;                                                                                                    |                                                                                                    | %equal              |
| DSL | SUBJID             | Subject Identifier for the Study |                       | text    |          |               | Predecessor |                             | = DM.SUBJID ;                                                                                                    |                                                                                                    | %equal              |
| DSL | SITEID             | Study Site Identifier            |                       | text    |          |               | Predecessor |                             | = DM.SITEID ;                                                                                                    |                                                                                                    | %equal              |
| DSL | COUNTRY            | Country                          |                       | text    | COUNTRY  |               | Predecessor |                             | = DM.COUNTRY ;                                                                                                    |                                                                                                    | %equal              |
| DSL | COUNTRYN           | Country (N)                      |                       | integer | COUNTRYN |               | Assigned    |                             |                                                                                                    | Numeric code for COUNTRY                                                                                                    | %numeric            |
| DSL | AGE                | Age                              |                       | integer |          |               | Predecessor |                             | = DM.AGE ;                                                                                                    |                                                                                                    | %equal              |
| DSL | AGEU               | Age Units                        |                       | text    | AGEU     |               | Predecessor |                             | = DM.AGEU ;                                                                                                    |                                                                                                    | %equal              |
| DSL | AGEGR1             | Pooled Age Group 1               |                       | text    | AGEGR1   |               | Derived     |                             | if . < AGE < 65 then AGEGR1 = "Min<= - <65" ;<br>else if 65 <= AGE then AGEGR1 = "65<= - <=Max" ;                                                        |                                                                                                    | %ifthen             |
| DSL | AGEGR1N            | Pooled Age Group 1 (N)           |                       | integer | AGEGR1N  |               | Assigned    |                             |                                                                                                    | Numeric code for AGEGR1                                                                                                    | %numeric            |
| DSL | AGEGR2             | Pooled Age Group 2               |                       | text    | AGEGR2   |               | Derived     |                             | if . < AGE < 75 then AGEGR2 = "Min<= - <75" ;<br>else if 75 <= AGE then AGEGR2 = "75<= - <=Max" ;                                                        |                                                                                                    | %ifthen             |
| DSL | AGEGR2N            | Pooled Age Group 2 (N)           |                       | integer | AGEGR2N  |               | Assigned    |                             |                                                                                                    | Numeric code for AGEGR2                                                                                                    | %numeric            |
| DSL | AGEGR3             | Pooled Age Group 3               |                       | text    | AGEGR3   |               | Derived     |                             | if . < AGE < 65 then AGEGR3 = "Min<= - <65" ;<br>else if 65 <= AGE < 75 then AGEGR3 = "65<= - <75" ;<br>else if 75 <= AGE then AGEGR3 = "75<= - <=Max" ; | [Takeda Comment]<br>Base ADaM Macro also covers select sentence.<br>select ;<br>when (. < AGE<65 ) AGEGR3="Min<= - <65" ;<br>when (65<= AGE<75) AGEGR3="65<= - <75" ;<br>when (75<=AGE) AGEGR3="75<= - <=Max" ;<br>otherwise ;<br>end ; | %ifthen             |
| DSL | AGEGR3N            | Pooled Age Group 3 (N)           |                       | integer | AGEGR3N  |               | Assigned    |                             |                                                                                                    | Numeric code for AGEGR3                                                                                                    | %numeric            |
| DSL | SEX                | Sex                              |                       | text    | SEX      |               | Predecessor |                             | = DM.SEX ;                                                                                                    |                                                                                                    | %equal              |
| DSL | SEXN               | Sex (N)                          |                       | integer | SEXN     |               | Assigned    |                             |                                                                                                    | Numeric code for SEX                                                                                                    | %n/                 |
| DSL | RACE               | Race                             |                       | text    | RACE     |               | Predecessor |                             | = DM.RACE ;                                                                                                    |                                                                                                    |                     |
| DSL | RACEN              | Race (N)                         |                       | integer | RACEN    |               | Assigned    |                             |                                                                                                    | A column to sho                                                                                                    | w vari              |

## **Example of derivations**

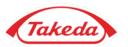

| Syntax                                                                                    | Description                                                                                                    | Examples                                                                                                 | Generated Codes                                                                                                    |
|-------------------------------------------------------------------------------------------|----------------------------------------------------------------------------------------------------|----------------------------------------------------------------------------------------------------|----------------------------------------------------------------------------------------------------|
| = Dataset-<br>name.Variable-name ;                                                        | Assign values of the specified dataset and variable                                                                                                    | = DM.AGE ;                                                                                               | <pre>data ADSL ;<br/>merge ADSL<br/>DM(keep=USUBJID AGE rename=(AGE = _AGE)) ;<br/>by USUBJID ;<br/>AGE = _AGE ;<br/>run ;</pre>                                          |
| = Dataset-<br>name.Variable-name<br>where Where-<br>expression ;                          | Assign values of the<br>specified dataset and<br>variable after narrowing<br>down to one-record-per-<br>subject using extraction<br>condition in where<br>statement | = VS.VSSTRESN where VS.VSTESTCD = "HEIGHT" ;                                                             | <pre>data ADSL ;   merge ADSL      VS(keep=USUBJID VSTESTCD VSSTRESN           rename=(VSTESTCD = _VSTESTCD</pre>                                                         |
| If Condition1 then<br>Result1 ;<br>else if Condition2 then<br>Result2 ;<br>else Result3 ; | Assign values using<br>if/then statement.<br>Select/when can be<br>applied as well.                                                                                 | if . < WTBL < 50 then WTBLGR1 = "Min<= - <50" ;<br>else if 50 <= WTBL then WTBLGR1 = "50<= -<br><=Max" ; | <pre>data ADSL ;    set ADSL ;    if . &lt;= WTBL &lt; 50 then WTBLGR1 = 'Min&lt;= - &lt;50' ;    else if 50 &lt;= WTBL then WTBLGR1 = '50&lt;= - &lt;=Max' ; run ;</pre> |
| Numeric code for<br>Variable-name                                                         | Assign numeric code<br>using codelist<br>information for character<br>variable                                                                                      | Numeric code for WTBLGR1                                                                                 | <pre>data ADSL ;    set ADSL ;    WTBLGR1N = input(WTBLGR1, WTBLGR1N.) ; run ; * WTBLGR1N format was created using CODELIST sheet in    advance.</pre>                    |

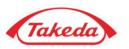

- Statistical Deliverables and Automation in Clinical Development
- Semi-automated ADaM Creation Tool in Takeda
- Use cases, Lessons Learned and Challenges
- Summary and Next Step

#### Use cases, Lessons Learned and Challenges

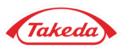

#### **Experiences in use cases**

- Spec templates cover common datasets/variables
- Macros cover coding of <u>50-80%</u> in ADSL, <u>70-90%</u> in BDS variables, <u>90% or more</u> in OCCDS

|                                                                                                    |           | ADSL | ADAE | ADLB |
|----------------------------------------------------------------------------------------------------|-----------|------|------|------|
| Learned cases tend to have smaller coverage                                                           | Study AAA | 45%  | 90%  | 90%  |
| <ul> <li>Learned cases tend to have smaller coverage</li> <li>External file for derivation</li> </ul> | Study BBB | 75%  | 92%  | 67%  |
| <ul> <li>Cyclic time window (especially in</li> </ul>                                                 | Study CCC | 82%  | 92%  | 80%  |
| oncology)                                                                                             | Study DDD | 77%  | 100% | 79%  |
|                                                                                                    | Study EEE | 87%  | 100% | 96%  |

\*cover rate is based on how many of variables did not require manual coding.

#### Challenges

- Pinnacle format of spec is commonly used in global region
- **<u>CSV(Computerized System Validation)</u>** to be discussed
- Room to utilize generative AI tools in drafting study spec and code generation in macros (rule-based derivation can be more flexible)

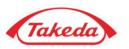

- Statistical Deliverables and Automation in Clinical Development
- Semi-automated ADaM Creation Tool in Takeda
- Use cases, Lessons Learned and Challenges
- Summary and Next Step

### Summary and Next Step

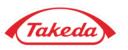

With the industry standard, innovative technologies such as CDISC and AI/ML, the business process in the creation of statistical deliverables can be simplified and streamlined towards a fully automated process or system.

More than 80% of ADaM datasets/variables can be automatically generated using the ADaM creation tools and enhancement and improvement are underway.

Technology-based innovation needs a variety of knowledge to realize and keywords to achieve the innovation would be *"Communication"* and *"Collaboration"*.

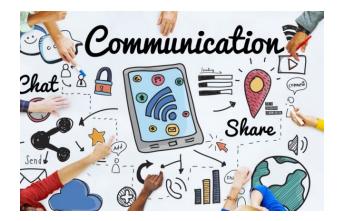

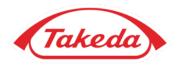

Better Health, Brighter Future

 $\odot$  2023 Takeda Pharmaceutical Company Limited. All rights reserved.